### **INHALTSVERZEICHNIS**

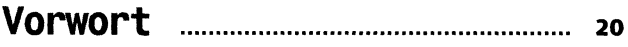

### **Kapitel 1: Fangen wir mit einem Gerüst an**

**Aufbau einer Seite und die wichtigsten Elemente**

#### **Seite 21**

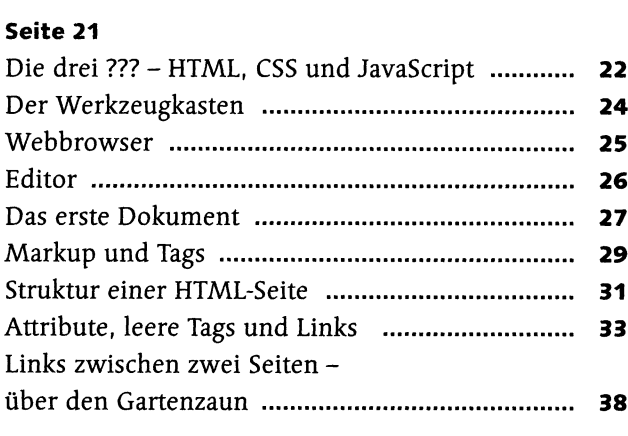

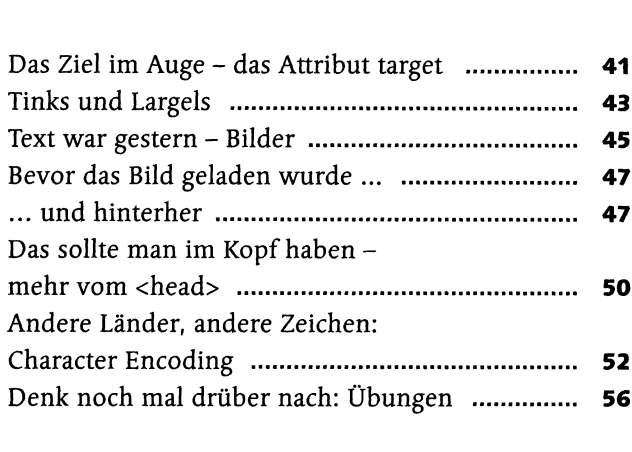

## **Kapitel 2: Das World WIde Web, unendliche Weiten**

### **Serverkommunikation, Adressen, Standards**

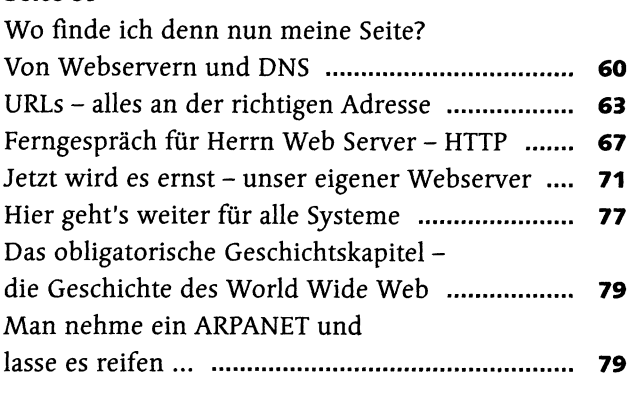

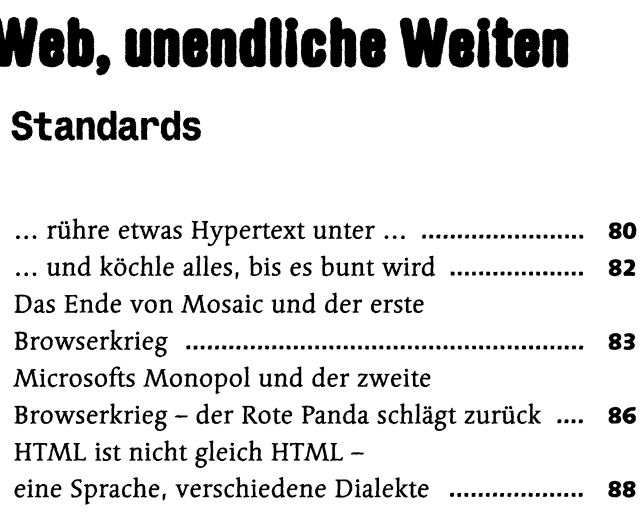

# **Kapitel 3: Jetzt kommt Farbe ins Spiel**

### **Einführung in CSS**

#### **Seite <sup>91</sup>**

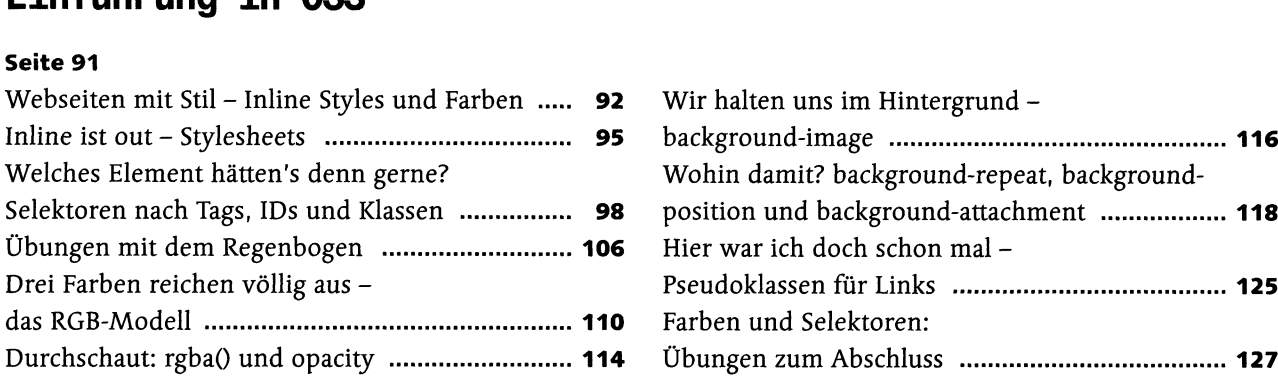

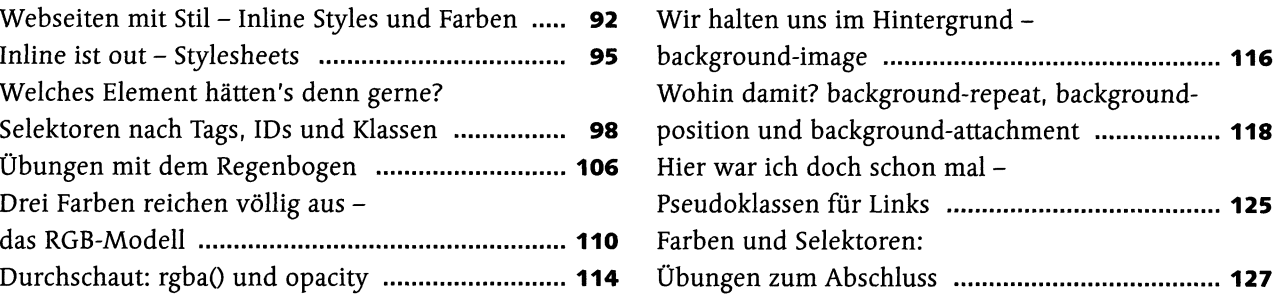

# **Kapitel 4: Kaskaden für Bossingen**

### **CSS-Selektoren und Typografie**

#### **Seite 129**

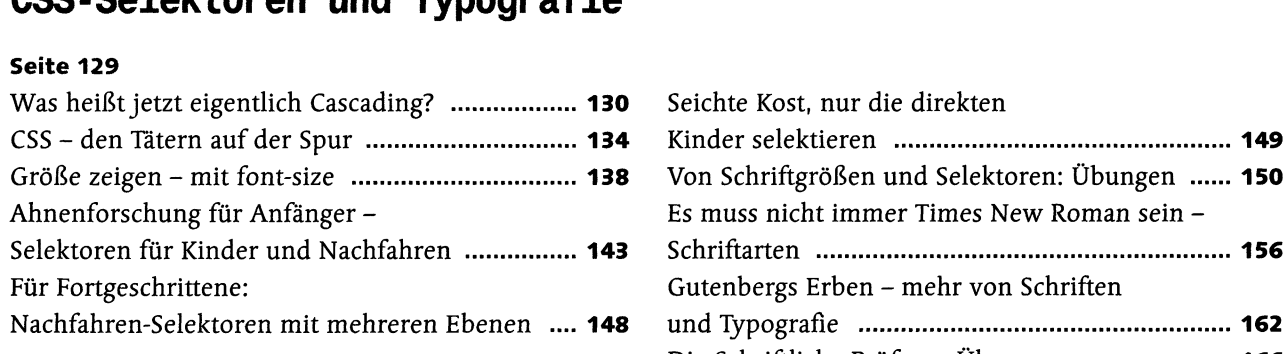

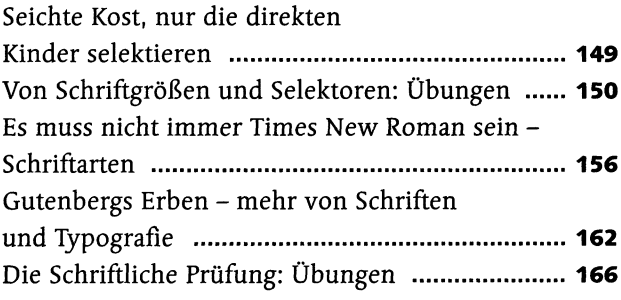

# **Kapitel 5: Ordnung in die Plattensammlung**

### **Listen und Tabellen**

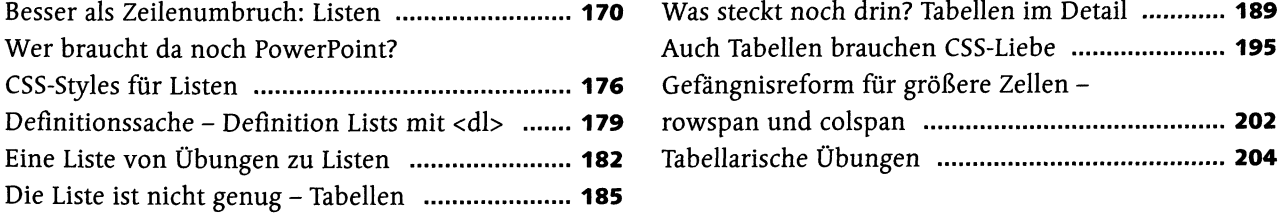

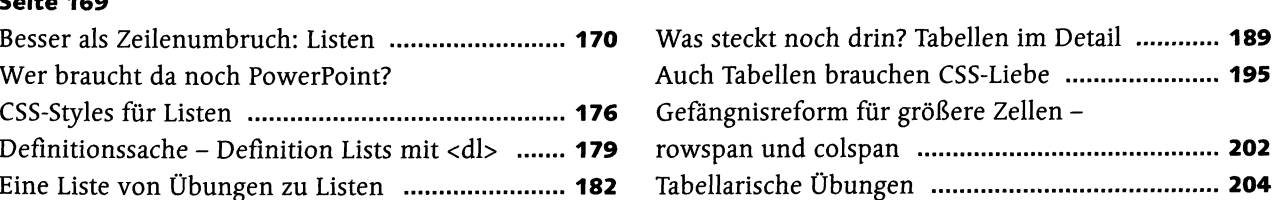

# **Kapitel 6: Von der Wiege bis zur Bahre - Formulare**

### **Formulare**

#### **Seite 209**

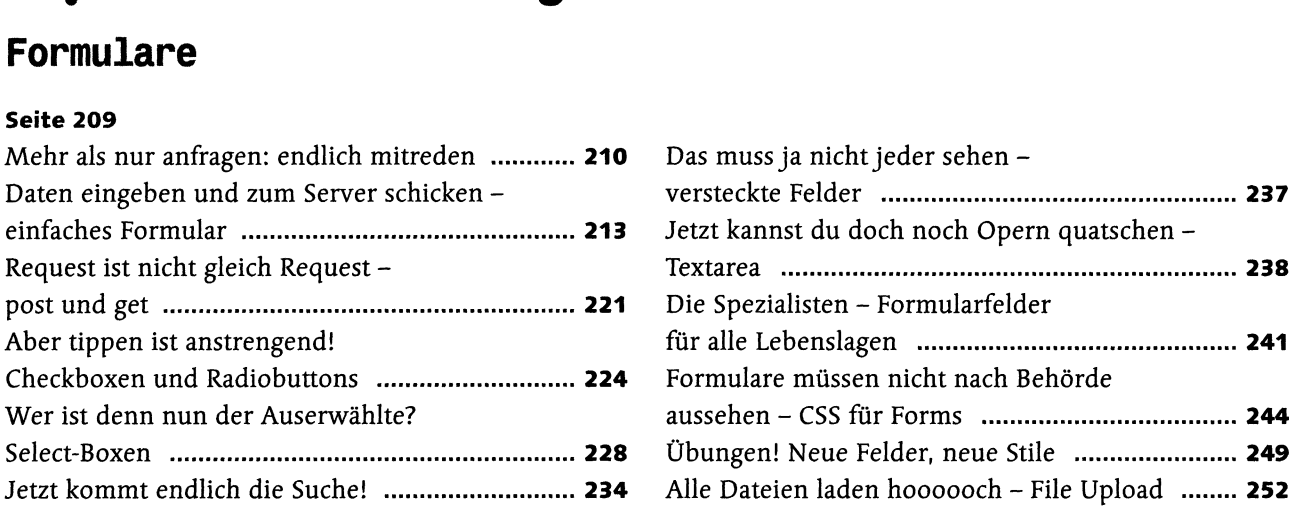

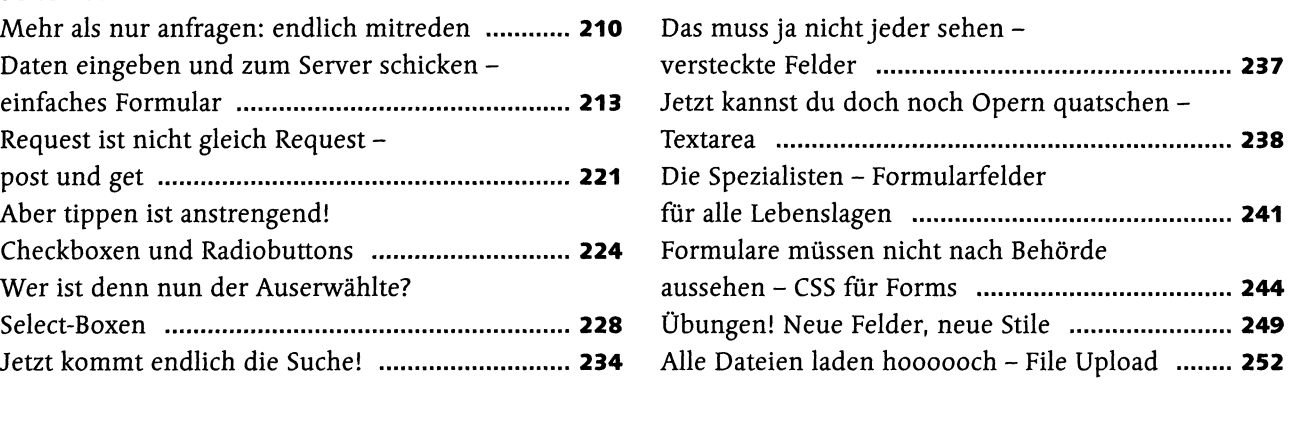

# **Kapitel 7: Von Rändern und Schuhkartons**

### **Seitenlayout in HTML und CSS**

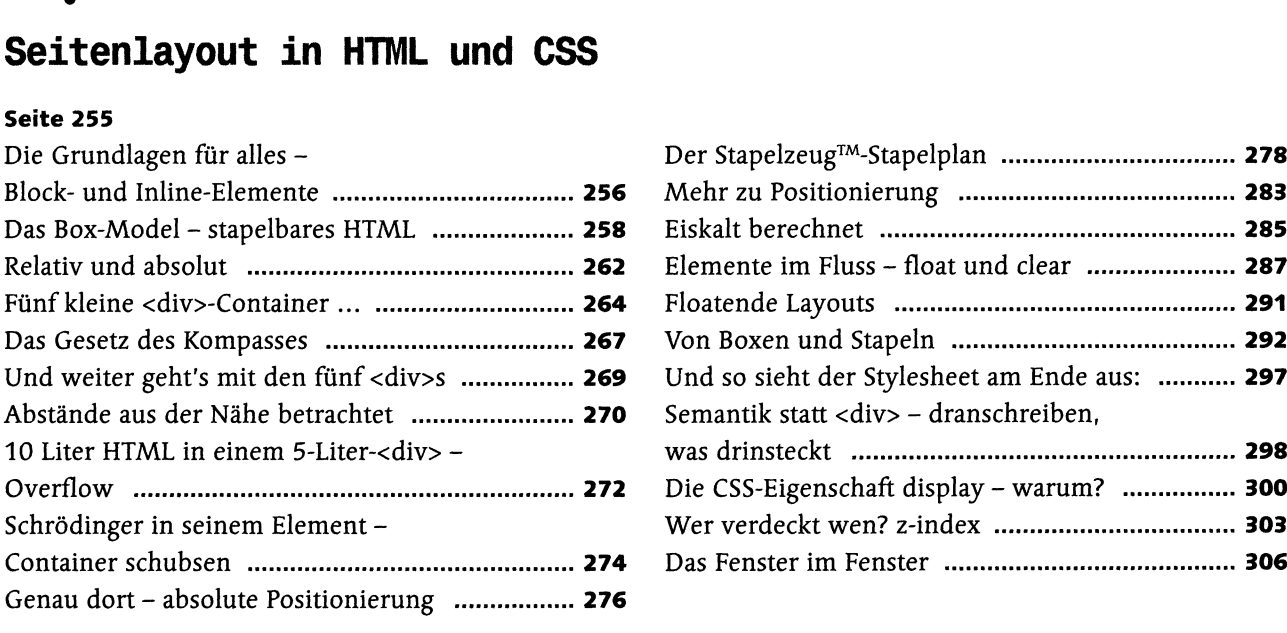

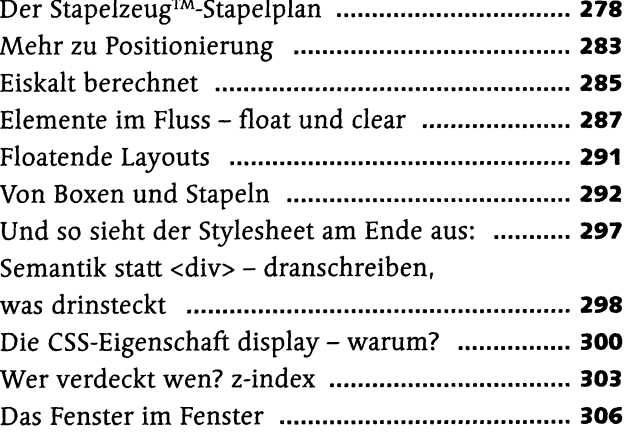

# **Kapitel 8: ENTlich, eine Website! Schrödinger setzt das Gelernte zusammen**

**Eine Website von Anfang an**

#### **Seite 309**

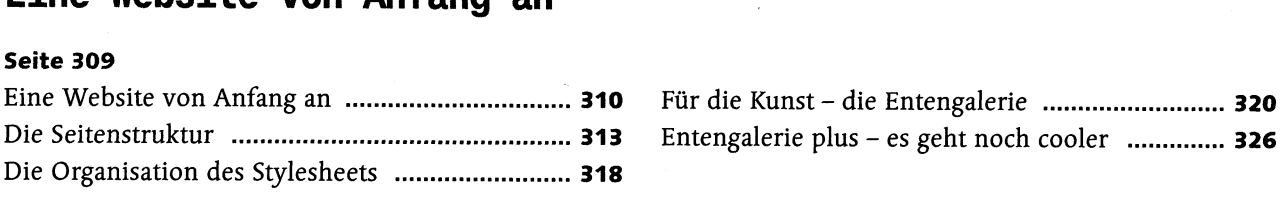

# **Kapitel 9: Schöner wohnen mit CSS3**

### **CSS3**

#### **Seite 329**

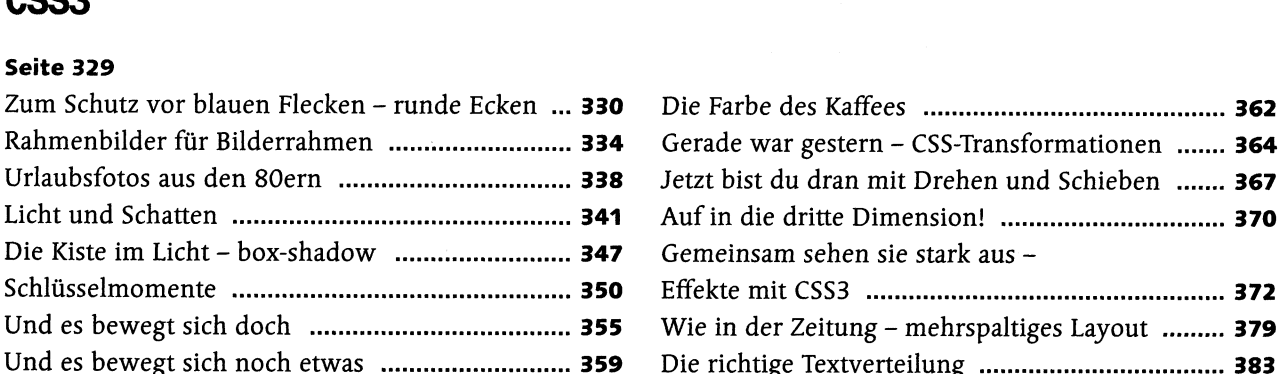

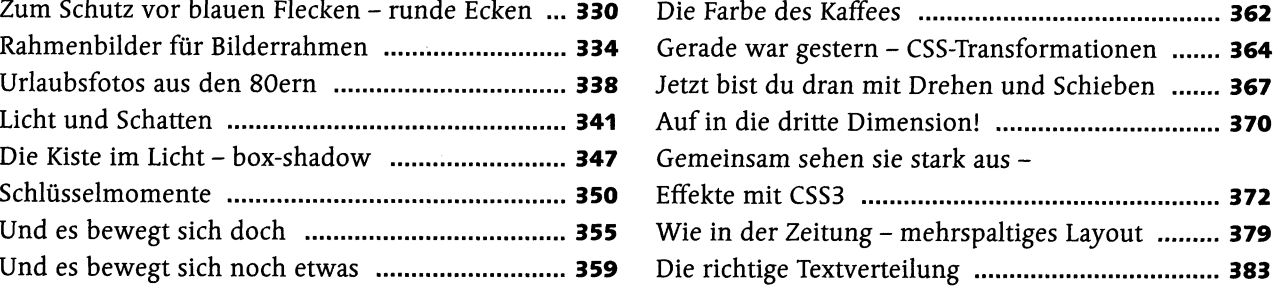

# **Kapitel 10: Jetzt muss es sich aber endlich bewegen**

### **JavaScript**

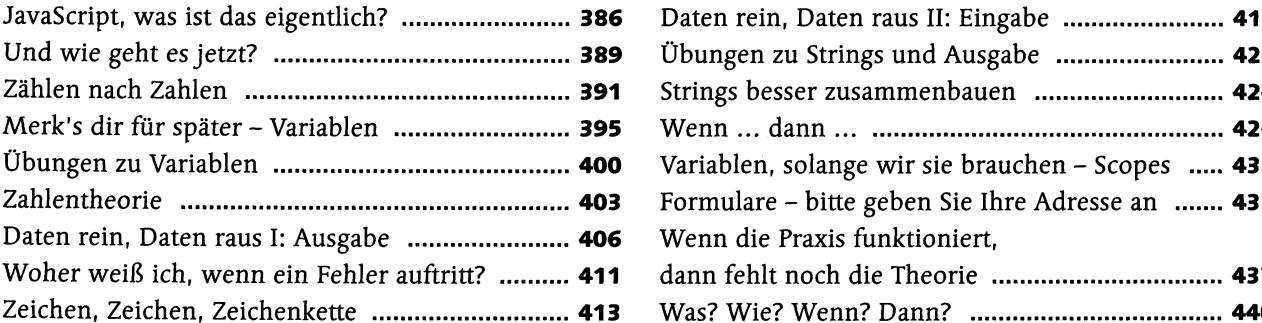

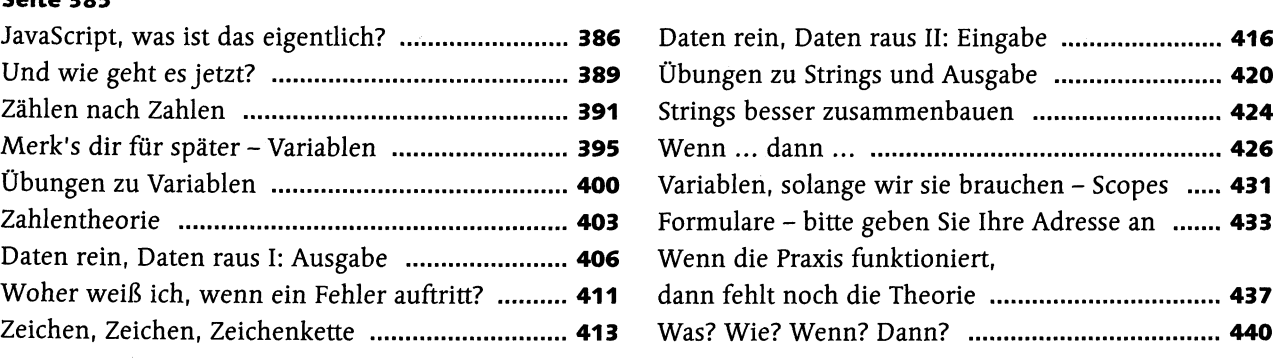

# **Kapitel 11: Programmieren mit Bausteinen**

### **Funktionen**

#### **Seite 443**

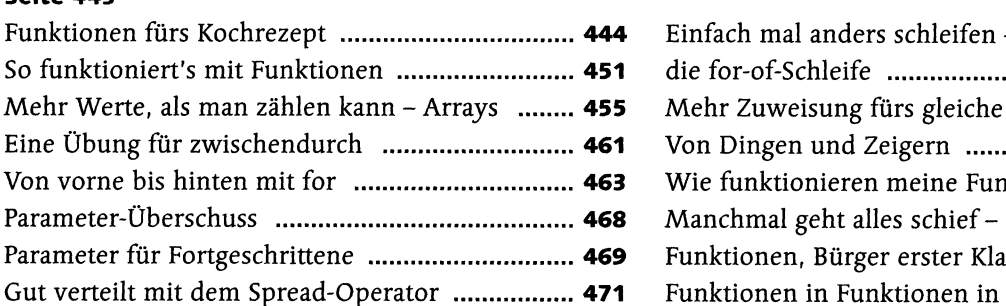

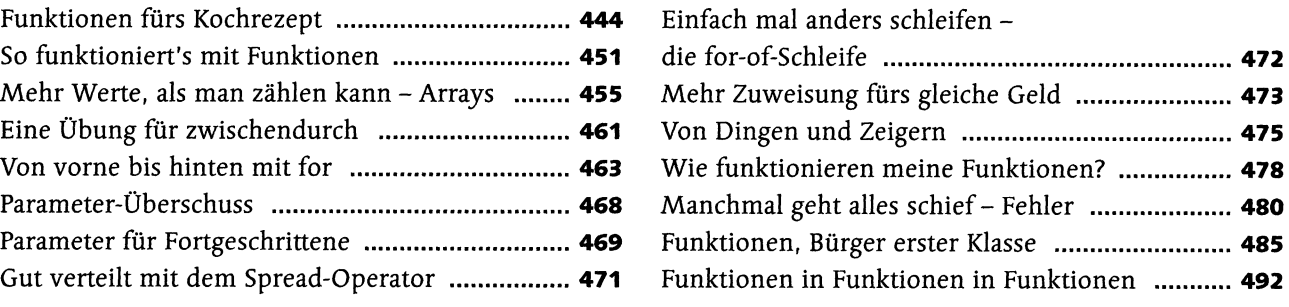

### **Eventhandler**

#### **Seite 497**

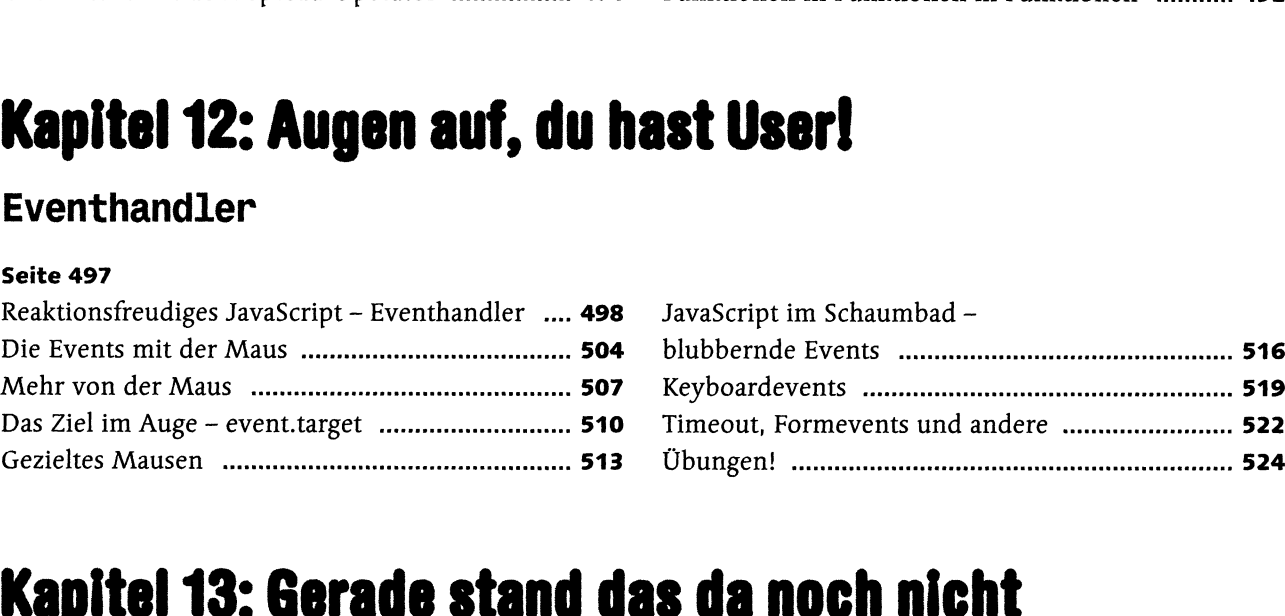

# **Kapitel 13: Gerade stand das da noch nicht**

### **DOM-Manipulation**

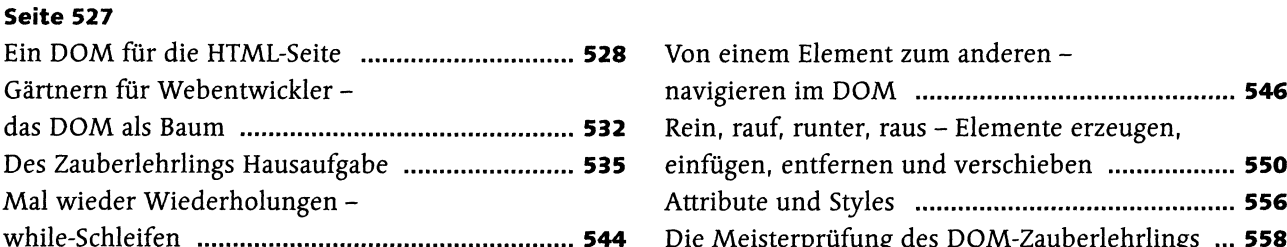

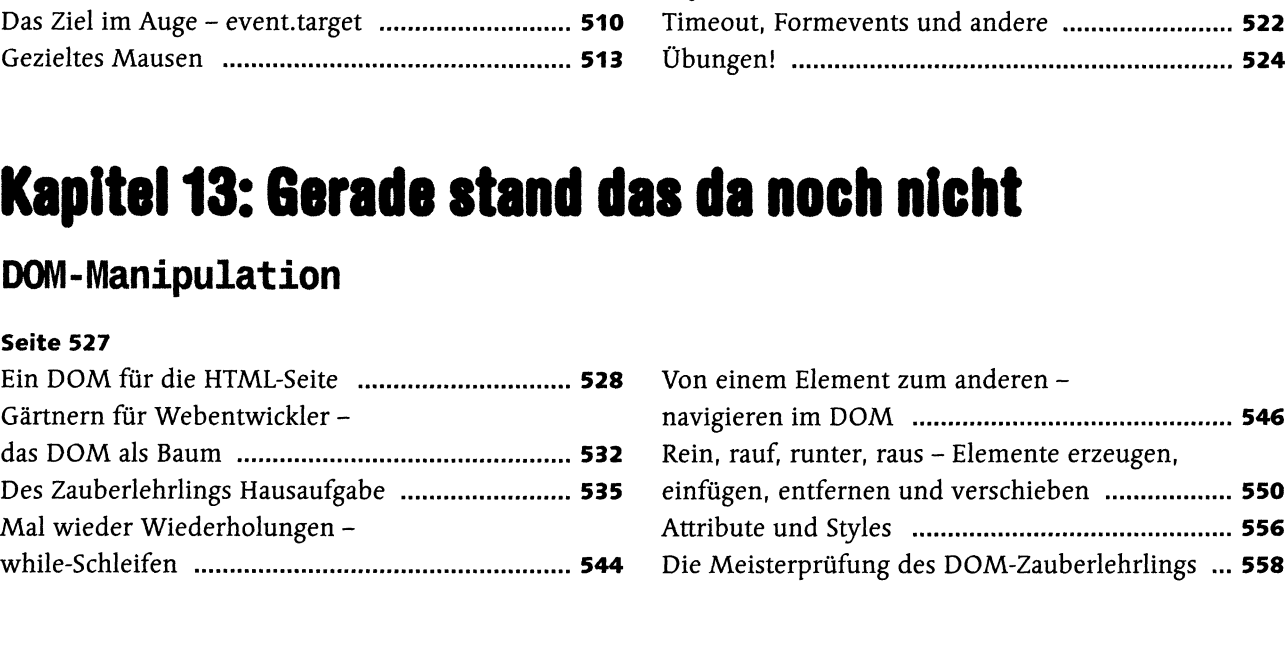

# **Kapitel 14: Schrödingers Welt der Programmierung**

### **Objekte und JSON**

#### **Seite 563**

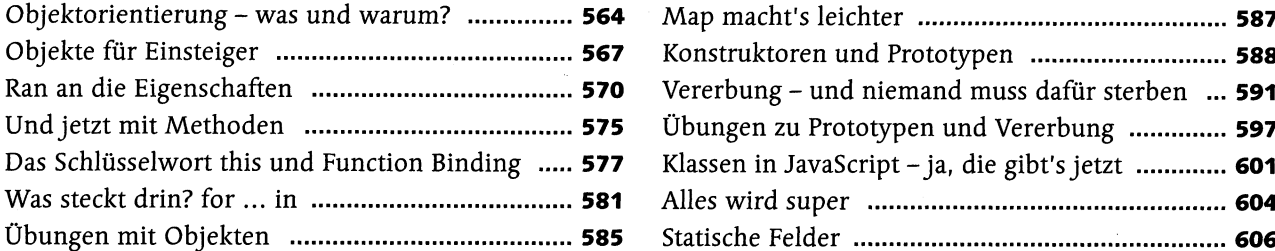

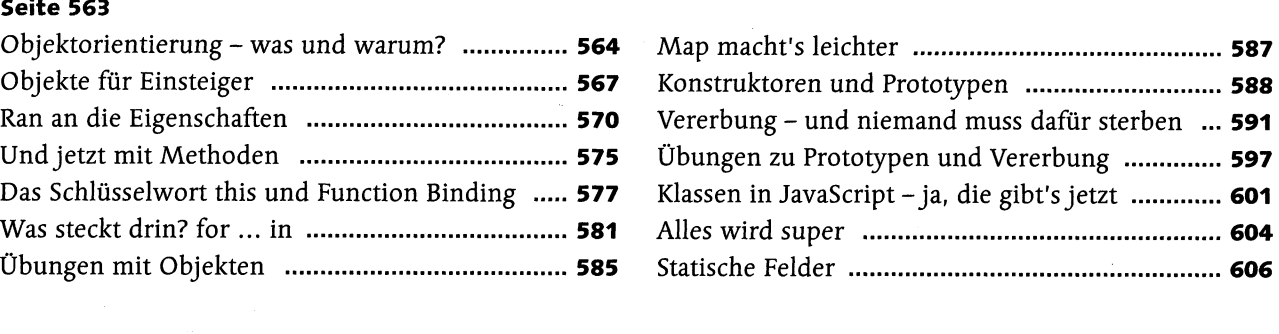

# **Kapitel 15: Halt, hiergebllebenl Cookies, WebStorage und File-API**

### **Cookies, WebStorage und File-API**

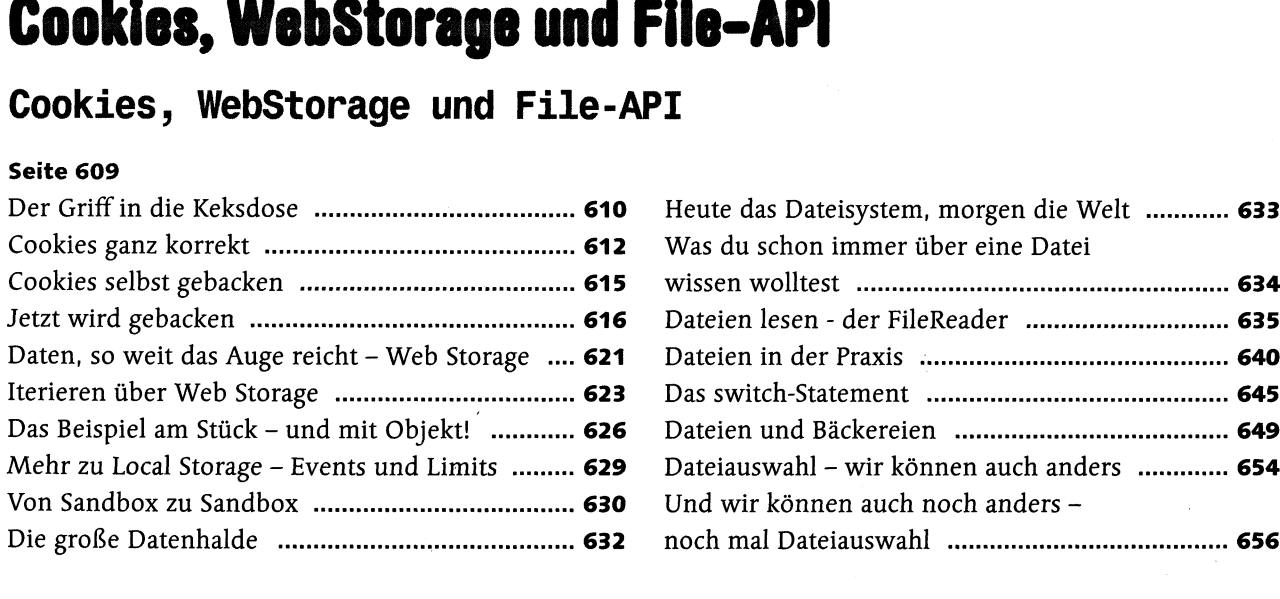

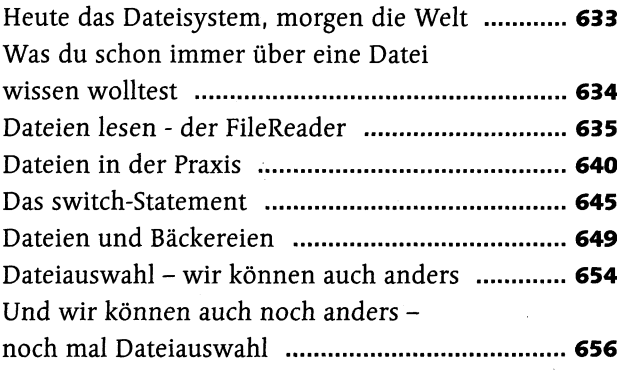

# **Kapitel 16: Alles kann ein Radio sein, oder ein Fernseher, oder sogar eine Leinwand**

### **Multimedia**

#### **Seite** 661

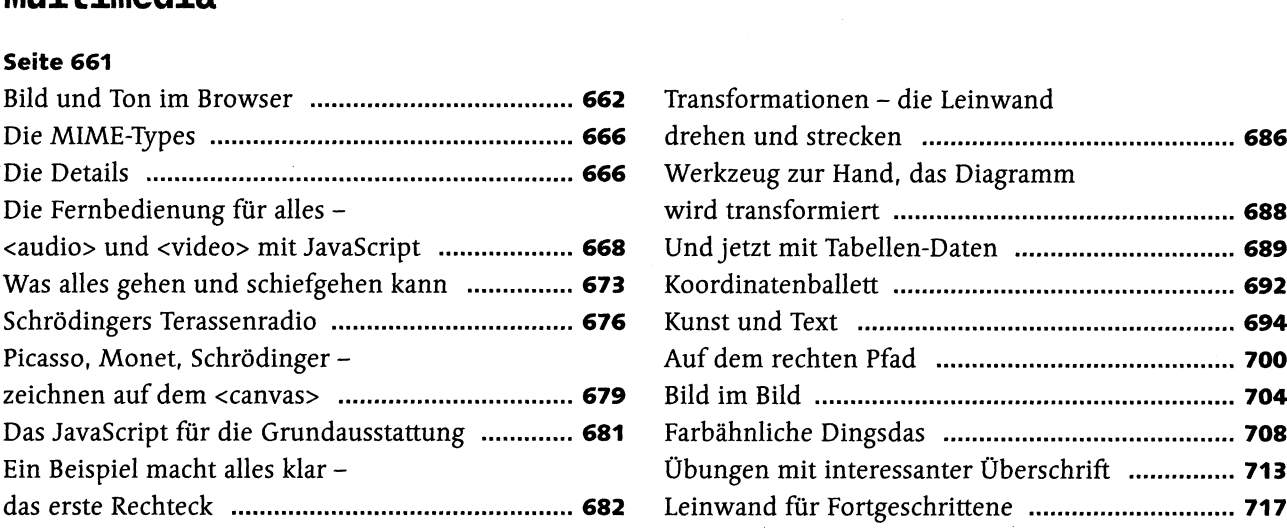

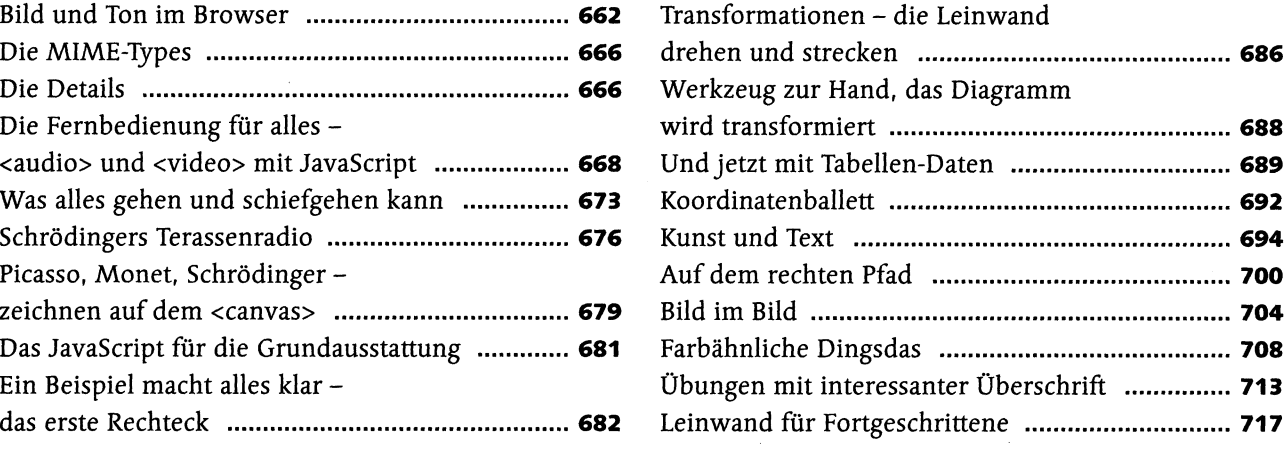

# **Kapitel 17: Schrödinger will's wissen**

### **Ajax**

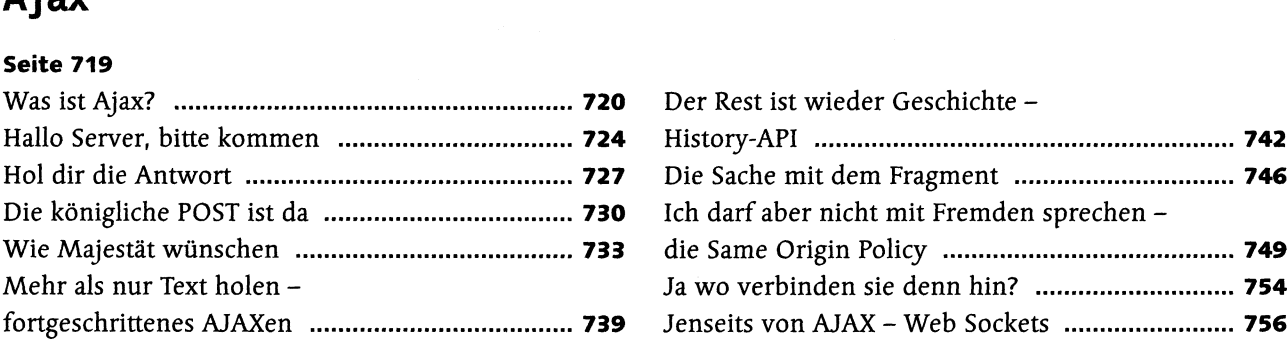

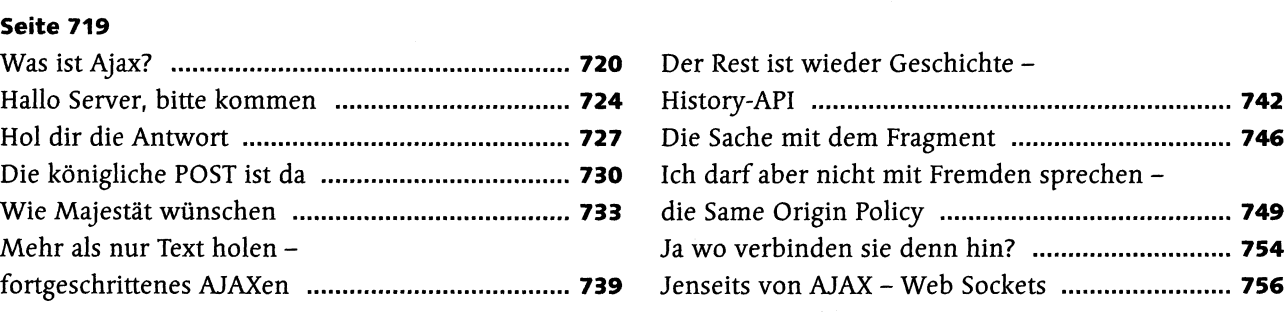

# **Kapitel 18: Verwandlungskunst**

### **Responsive Webdesign und Mobile Devices**

#### **Seite 759**

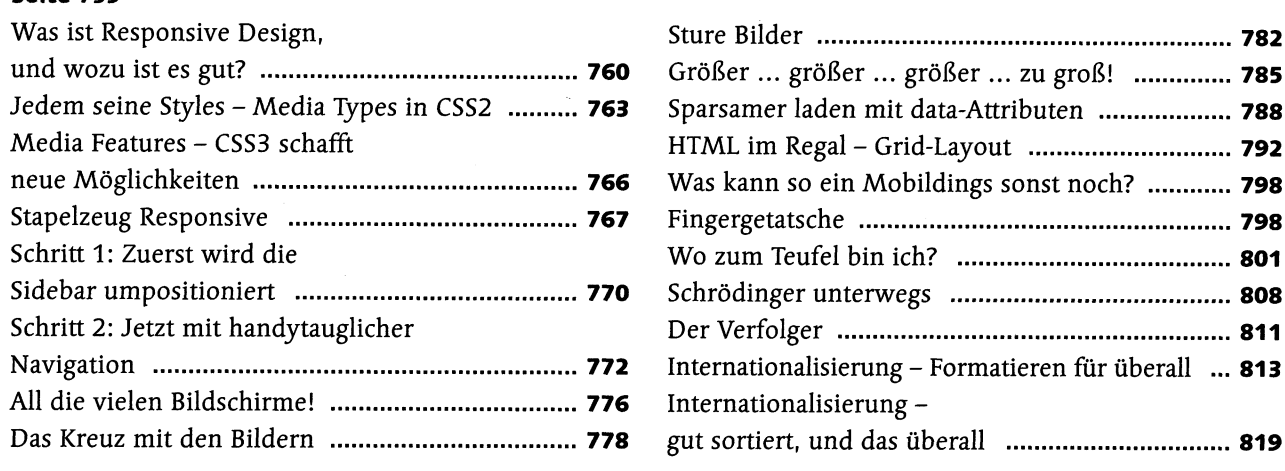

# **Kapitel 19: Der Blick nech vorn - was geht noch?**

### **Was geht noch?**

#### **Seite 821**

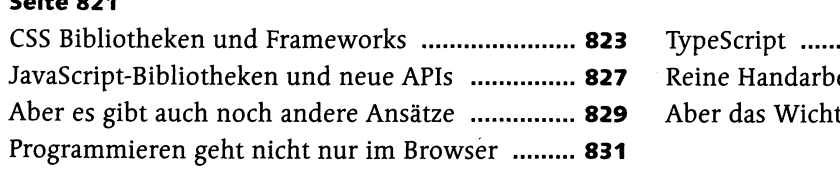

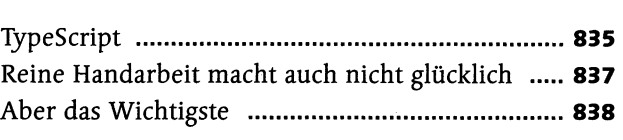

# **Anhang: Reguläre Ausdrücke und Zeichencoden**

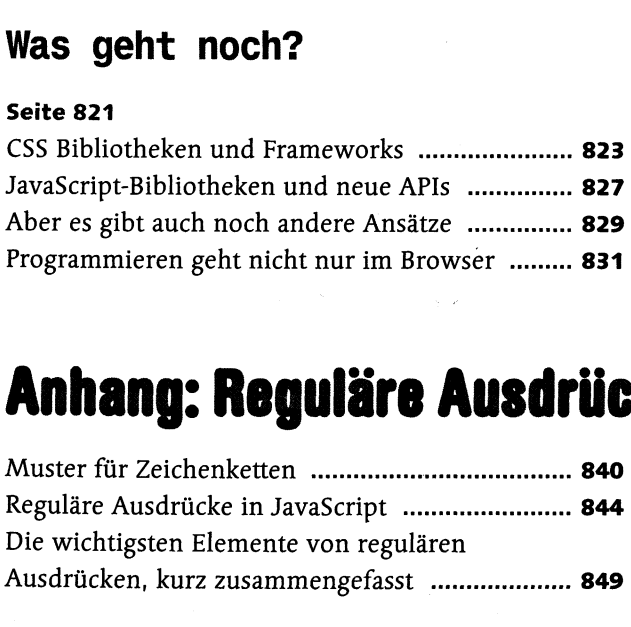

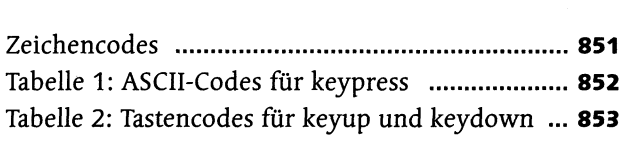

**Index <sup>854</sup>**